## **Die gesetzliche Anforderung für Sie ganz einfach umsetzbar** GWG - Zusenden der Ausweiskopie via APP

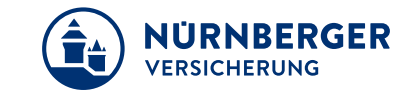

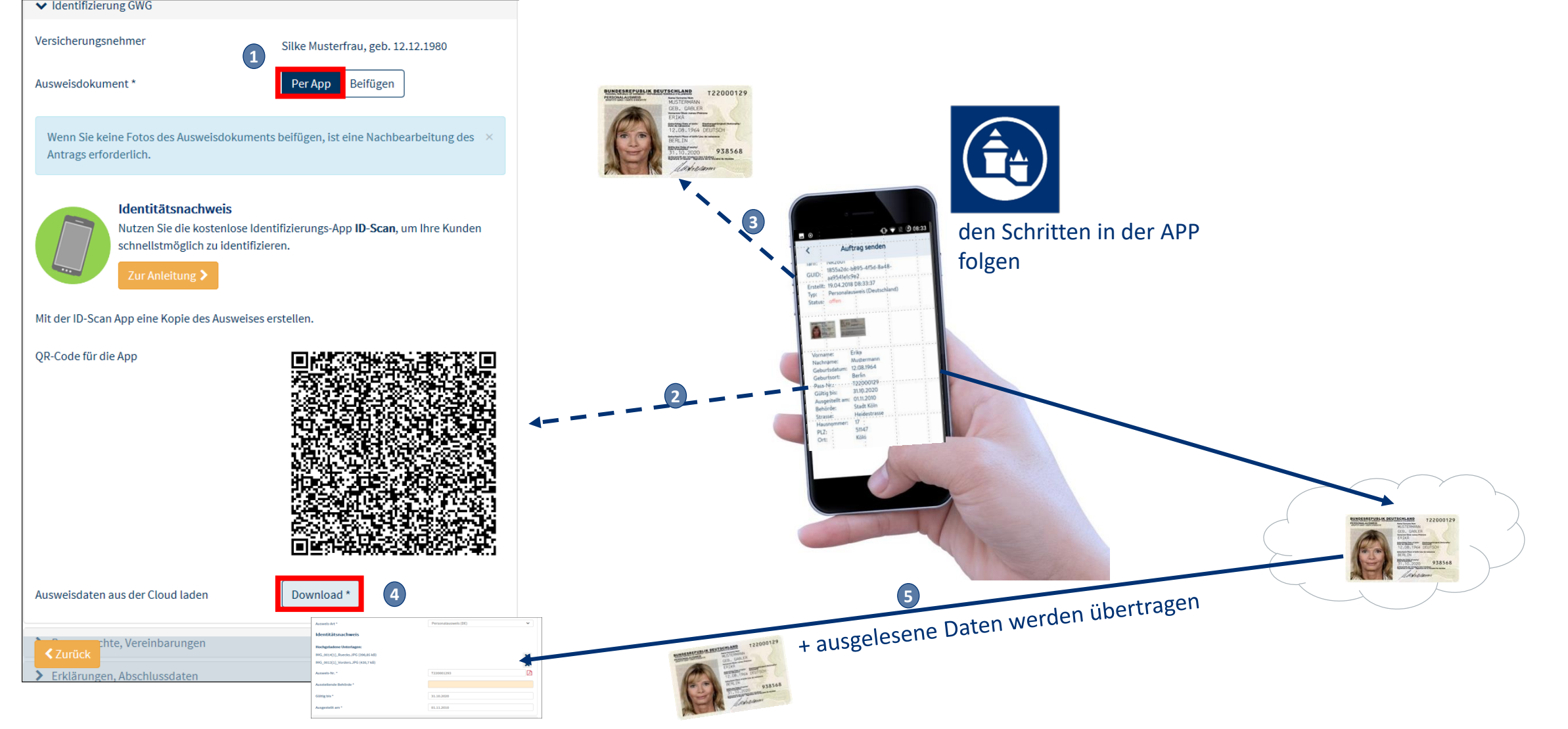

## **Die gesetzliche Anforderung für Sie ganz einfach umsetzbar** GWG Offline - per USB-Kabel über Smartphone Ausweiskopie beifügen

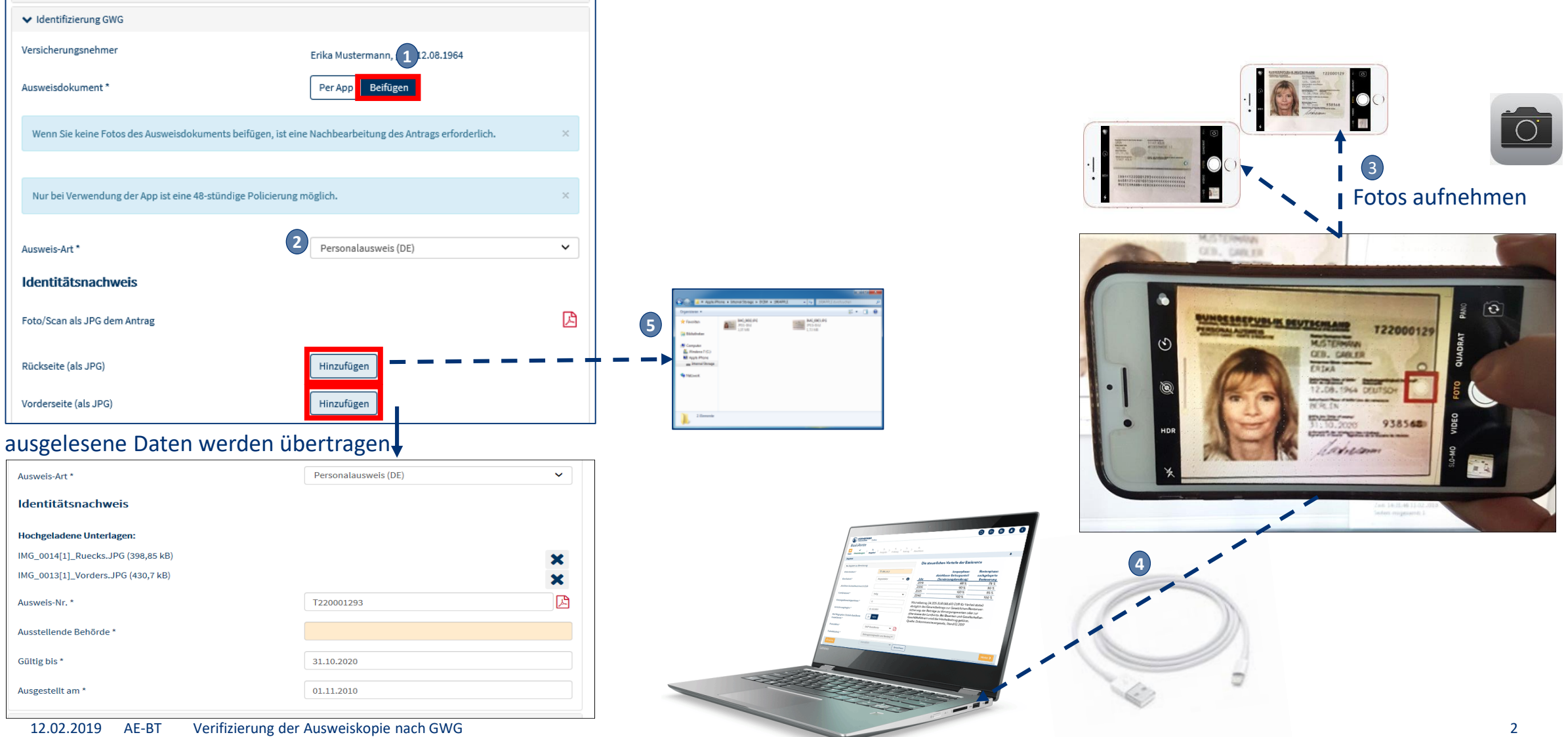

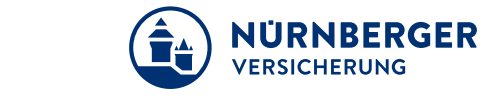

## **BT4all Per USB-Kabel über Smartphone**

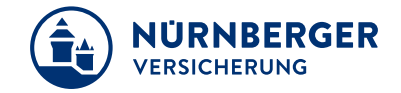

Verbinden Sie Ihr Smartphone mit dem PC und navigieren zu den aufgenommenen Fotos. Wählen Sie im ersten Schritt die Rückseite mit einen Doppelklick aus. Anschließend wählen Sie erneut <*Hinzufügen>* für die Vorderseite des Ausweises.

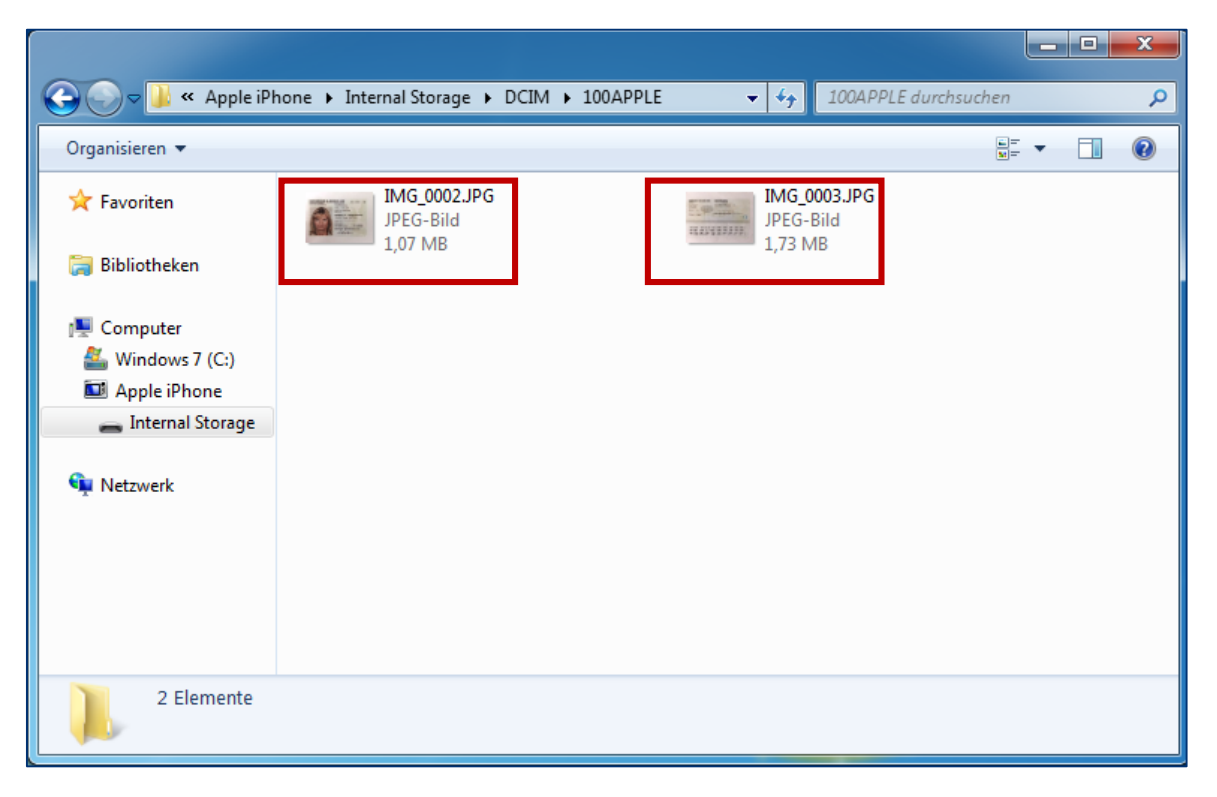